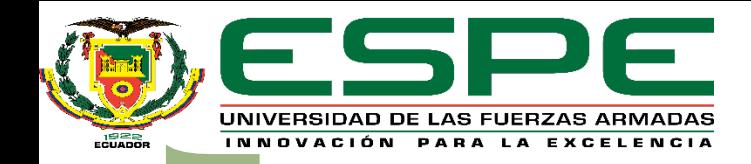

**"Gestión de un Sistema de Control Distribuido Utilizando Multi-Network TCP/IP para Procesos** 

**Industriales Virtuales, Basado en IoT."**

**Trabajo de titulación previo a la obtención del título de Ingeniero Electromecánico** 

**Autor: Cóndor Sinchiguano , Henry Wladimir Director : Ing. Sánchez Ocaña, Wilson Edmundo MSc.**

**Latacunga 2022**

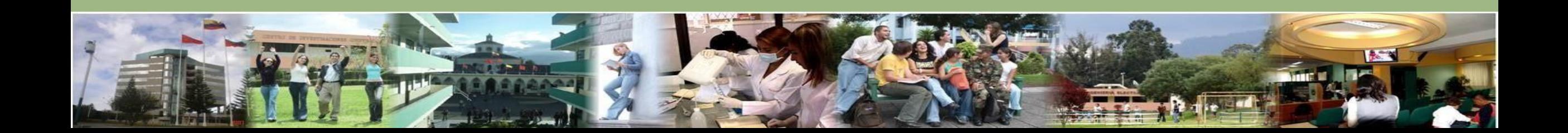

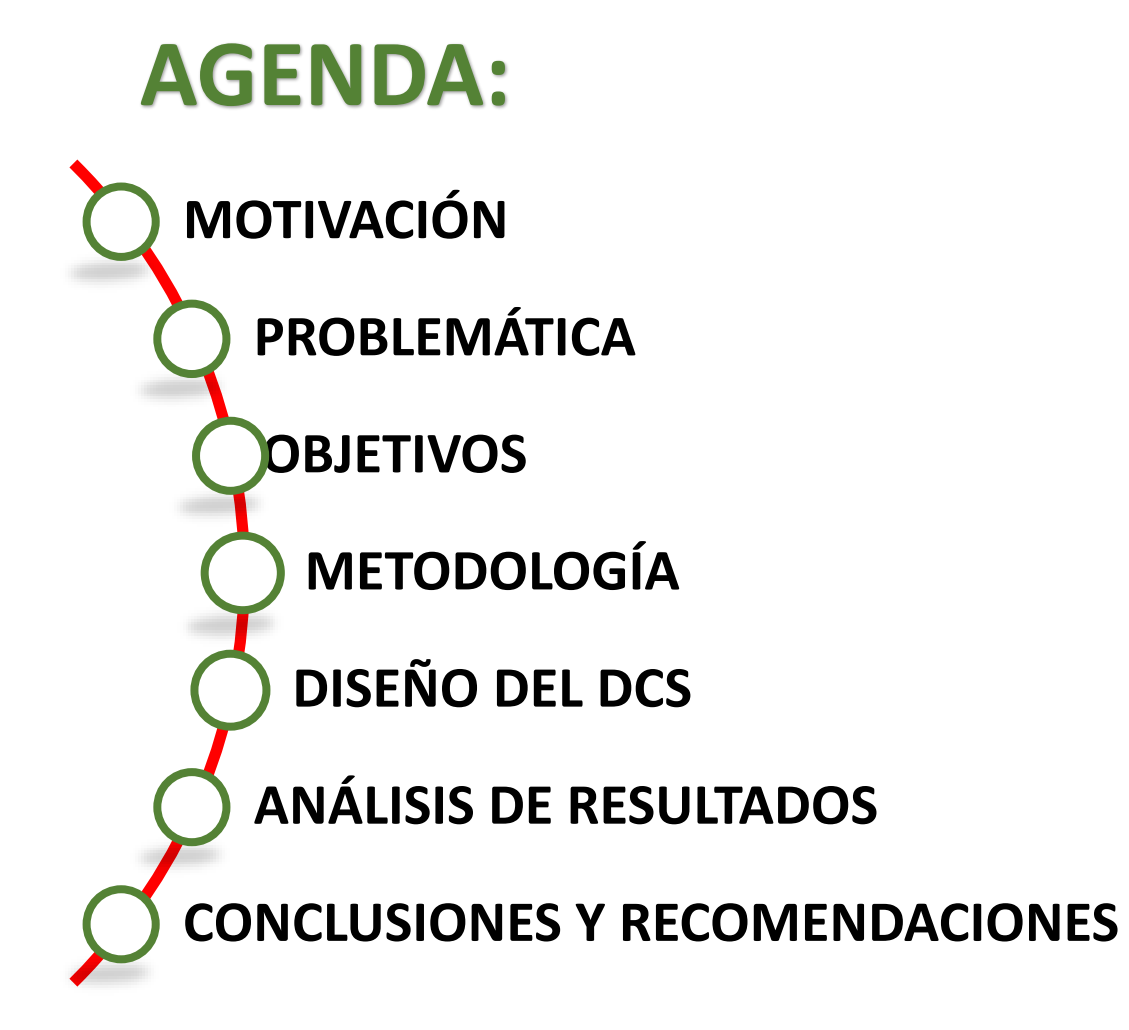

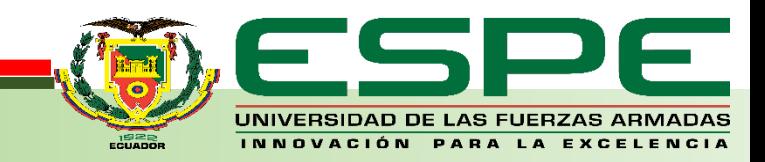

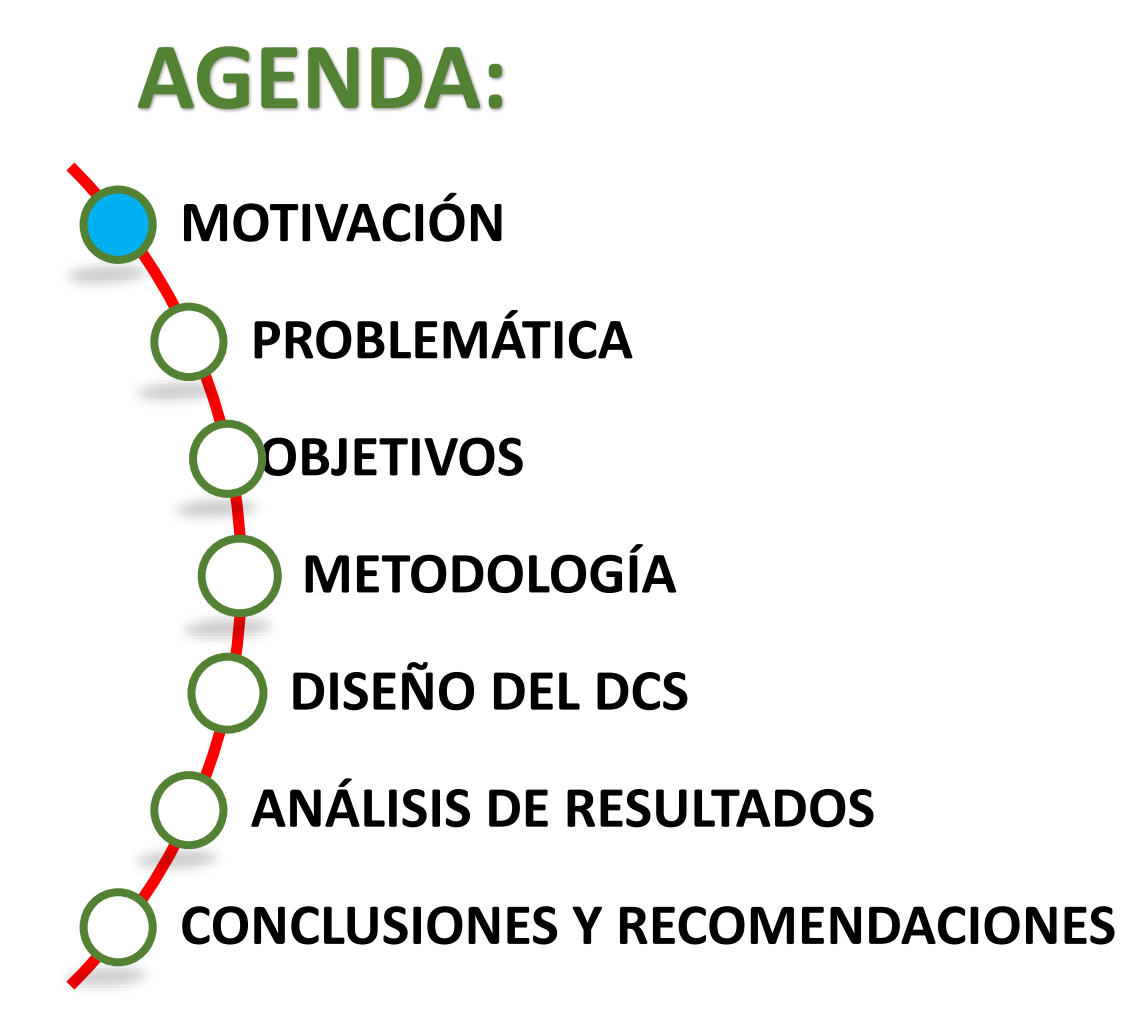

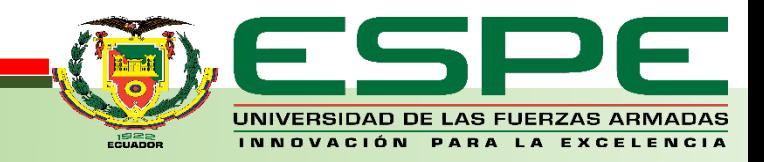

## **MOTIVACIÓN**

En la actualidad las tecnologías de la comunicación e información de arquitectura abierta se han convertido de vital importancia en la industria 4.0, la influencia de herramientas tecnológicas orientadas a esta revolución ha permitido una mayor flexibilidad dentro de los sistemas.

Ofreciendo nuevas maneras de organizar e integrar los procesos, permitiendo cada vez obtener sistemas más eficientes y con una mejor gestión, a través de tecnologías como la integración vertical y horizontal, análisis de datos, optimización, nube y simulación, entre otros.

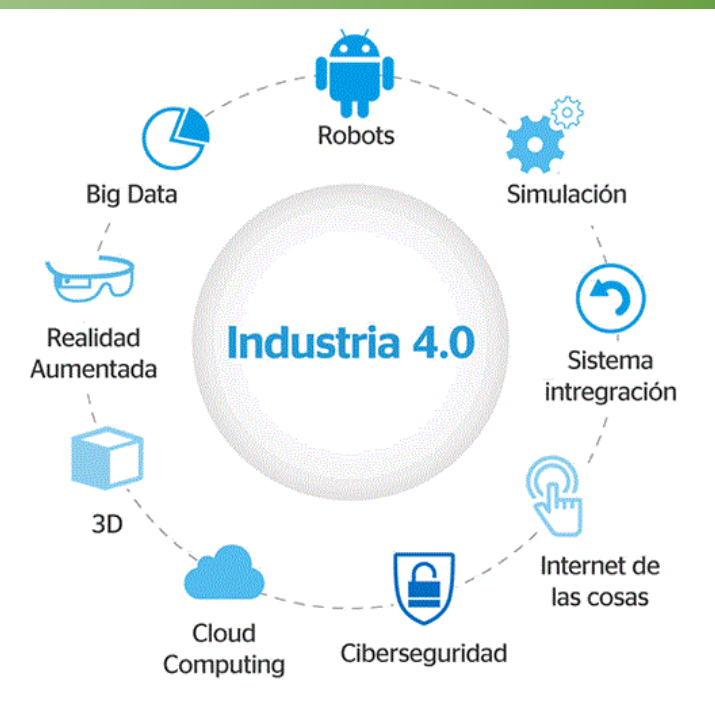

En el mercado existen varias plataformas que facilitan el desarrollo de sistemas basados en IoT ofreciendo servicios del tipo Back-end como analítica avanzada, Big Data, Machine Learning, entre otros. Con las soluciones de IoT conjuntamente con softwares y herramientas dedicados a la gestión y análisis que utilicen como base modelos estadísticos o matemáticos, ha permitido incrementar sus aplicaciones en múltiples áreas

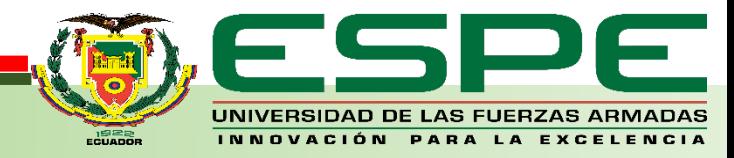

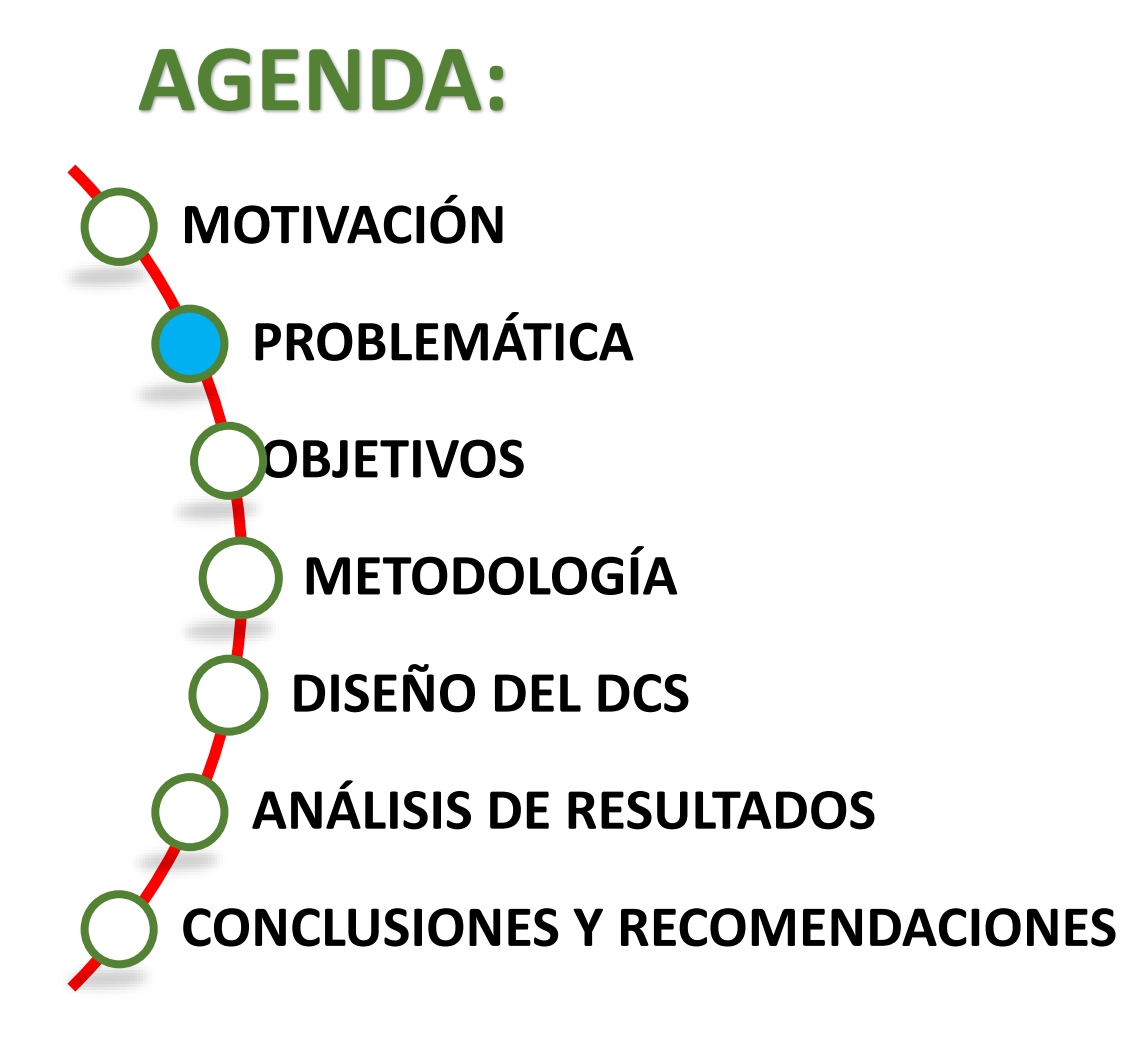

![](_page_4_Picture_1.jpeg)

## **JUSTIFICACIÓN E IMPORTANCIA**

El problema de esta investigación está centrado en la falta de la implementación y explotación de aquellas tecnologías que están enfocadas al desarrollo y avance de la era de digitalización industrial permitiendo que los procesos mejoren, se adapten y se mantengan a la vanguardia con las tecnologías de adquisición y manejo de datos, supervisión, control, almacenamiento, procesamiento y visualización. A su vez, el desconocimiento de nuevos sistemas automatizados en comunicación ha provocado que en su mayoría los procesos industriales en nuestro entorno evolucionen de una forma más lenta.

![](_page_5_Picture_2.jpeg)

## **AGENDA:**

![](_page_6_Figure_1.jpeg)

![](_page_6_Picture_2.jpeg)

### **OBJETIVO GENERAL Y ESPECÍFICOS <sup>8</sup>**

![](_page_7_Figure_1.jpeg)

UNIVERSIDAD DE LAS FUERZAS ARMADAS INNOVACIÓN PARA LA EXCEI

![](_page_8_Figure_0.jpeg)

![](_page_8_Picture_1.jpeg)

## **METODOLOGÍA <sup>10</sup>**

![](_page_9_Figure_1.jpeg)

*Metodología Propuesta, para el diseño del Sistema de Control Distribuido*

![](_page_9_Picture_3.jpeg)

## **METODOLOGÍA <sup>11</sup>**

![](_page_10_Figure_1.jpeg)

### **AGENDA: MOTIVACIÓN PLANTEAMIENTO DEL PROBLEMA OBJETIVOS METODOLOGÍA DISEÑO DEL DCS ANÁLISIS DE RESULTADOS CONCLUSIONES Y RECOMENDACIONES Selección de Protocolos Estructura de Comunicación Construcción de Procesos Comunicación Web Modelos de optimización Almacenamiento de datos TelegramBot**

![](_page_11_Picture_1.jpeg)

#### **<sup>13</sup> Selección de Protocolos y Comunicación :** *Profibus*

![](_page_12_Figure_1.jpeg)

UNIVERSIDAD DE LAS FUERZAS ARMADAS INNOVACIÓN PARA LA EXCELENCIA

#### **<sup>14</sup> Selección de Protocolos y Comunicación** *Profibus*

![](_page_13_Figure_1.jpeg)

*Esquema de Envío y Recepción de Datos entre dos Controladores*

![](_page_13_Picture_3.jpeg)

#### **<sup>15</sup> Selección de Protocolos y Comunicación** *Modbus*

![](_page_14_Figure_1.jpeg)

*Configuración de los bloques MB\_CLIENT y MB\_SERVER entre dos controladores*

![](_page_14_Picture_3.jpeg)

#### **<sup>16</sup> Selección de Protocolos y Comunicación** *Communication S7*

![](_page_15_Figure_1.jpeg)

*Configuración de los bloques PUT y GET entre dos controladores*

![](_page_15_Picture_3.jpeg)

#### **<sup>17</sup> Estructura de Comunicación del Sistema de Control Distribuido**

![](_page_16_Figure_1.jpeg)

![](_page_16_Picture_2.jpeg)

![](_page_17_Figure_1.jpeg)

![](_page_17_Picture_2.jpeg)

![](_page_18_Figure_1.jpeg)

![](_page_18_Picture_2.jpeg)

![](_page_19_Figure_3.jpeg)

![](_page_19_Picture_4.jpeg)

![](_page_20_Figure_1.jpeg)

![](_page_20_Picture_2.jpeg)

![](_page_21_Figure_1.jpeg)

![](_page_21_Figure_2.jpeg)

![](_page_21_Picture_3.jpeg)

![](_page_21_Picture_4.jpeg)

![](_page_22_Figure_1.jpeg)

Cliente 2 lectura de datos

![](_page_22_Picture_2.jpeg)

On Data Change of Input Tag

OK

 $\Rightarrow$  milliseconds

Cancel Apply Help

1000

Link Mode

Link Rate:

 $\boxed{\smash{\supseteq}}$  Enabled

*Configuración de un canal DDE Client en KepServer*

Tag Type

Link

Link

**Tag Name** 

exercio al tia demanda optima estacion 3

<mark>≫</mark>envio al tia demanda optima estacion 1

extenvio al tia demanda optima estacion 2 Link

#### **Simulación de Procesos Industriales** *Proceso tres Interno: activación de generadores* **24**

![](_page_23_Figure_1.jpeg)

*Configuración del canal para la comunicación con el Cliente tres con KepServer*

![](_page_23_Picture_3.jpeg)

#### **Simulación de Procesos Industriales** *Proceso tres Interno: activación de generadores*

![](_page_24_Figure_1.jpeg)

*Escritura en Excel desde KepServer utilizando OPCRouter*

![](_page_24_Picture_3.jpeg)

#### **Comunicación Web: Control y Monitoreo de Procesos 26** *Configuración node-red*

![](_page_25_Figure_1.jpeg)

*Lectura de las variables del controlador servidor*

![](_page_25_Picture_3.jpeg)

*Configuración y declaración de las variables de Entrada y Salida del Controlador*

![](_page_26_Figure_1.jpeg)

![](_page_26_Figure_2.jpeg)

![](_page_26_Picture_3.jpeg)

![](_page_27_Figure_1.jpeg)

*Nodos para el Control del Proceso Implementado en FluidSIM-P*

![](_page_27_Figure_3.jpeg)

![](_page_27_Picture_4.jpeg)

![](_page_28_Figure_1.jpeg)

![](_page_28_Picture_2.jpeg)

![](_page_29_Figure_1.jpeg)

![](_page_29_Picture_2.jpeg)

![](_page_30_Figure_1.jpeg)

*Nodo para Insertar Datos en una instancia Mongodb*

![](_page_30_Picture_75.jpeg)

*Colecciones y documentos en Mongodb Atlas*

![](_page_30_Picture_5.jpeg)

![](_page_30_Picture_6.jpeg)

#### **Nodos de Visualización en la Nube 32**

![](_page_31_Figure_1.jpeg)

![](_page_31_Picture_2.jpeg)

#### **Visualización en la Nube 33**

[FRED] MonitoreoGeneracion

msg.payload.EficienciaGashv= EficienciaGashv msg.payload.TemperaturaTurbinehv= TemperaturaTurbinehv msg.pay10ad.nargenSThv= margenSThv msg.payload.VelocidadEJEhv= VelocidadEJEhv  $msg.payload.EficienciaGashmin = EficienciaGashmin$ msg.payload.TemperaturaTurbinehmin = TemperaturaTurbinehmin msg.payload.margenSThmin = margenSThmin msg.payload.VelocidadEJEhmin = VelocidadEJEhmin msg.pavload.EficienciaGashmax = EficienciaGashmax  $msg.payload. Temperature a Turbinehmax = Temperature a Turbinethi$ msg.payload.margenSThmax = margenSThmax msg.payload.VelocidadEJEhmax = VelocidadEJEhmax msg.payload.GenGashv = GenGashv msg.payload.EnergiaBathv = EnergiaBathv msg.payload.cnergiabathv = cnergiaba<br>msg.payload.CargaBathv = CargaBathv msg.payload.DesBathv = DesBathv msg.payload.GenEolicahv= GenEolicahv msg.payload.GenSolarhv = GenSolarhv msg.payload.HoraValle = HoraValle msg.payload.DemandaValle = DemandaValle msg.payload.GenGashm = GenGashm msg.payload.EnergiaBathm = EnergiaBathm msg.payload.CargaBathm = CargaBathm msg.payload.DesBathm = DesBathm msg.payload.GenEolicahm = GenEolicahm msg.payload.GenSolarhm = GenSolarhm msg.pavload.HoraMinima = HoraMinima msg.payload.DemandaMax = DemandaMax msg.payload.HoraPunta = HoraPunta msg.payload.GenSolarhp = GenSolarhp msg.payload.GenEolicahp = GenEolicahp msg.payload.DesBathp = DesBathp msg.payload.CargaBathp = CargaBathp msg.payload.EnergiaBathp = EnergiaBathp msg.payload.GenGashp = GenGashp msg.payload.DemandaMi = DemandaMin

s.

Connected 1

![](_page_32_Figure_2.jpeg)

![](_page_32_Figure_3.jpeg)

![](_page_32_Figure_4.jpeg)

![](_page_32_Figure_5.jpeg)

![](_page_32_Picture_6.jpeg)

*Costo total de un sistema con n estaciones de producción*

 $min(C(U_E)) = \sum$  $i=1$  $\boldsymbol{n}$  $\mathcal{C}_E$  (U $_{Ei}$ 

$$
minC(U_E) = \sum_{t=1}^{3} [C_{EF}(t) * U_{EF}(t) + C_{EFS}(t) * U_{EFS}(t)]
$$

$$
\sum_{t=1}^{3} [A_{EF}(t) * U_{EF}(t)] \leq B_{EF}(t)
$$

$$
\sum_{t=1}^{3} [T_{EF}(t) * U_{EF}(t) + T_{EFS}(t) * U_{EFS}(t)] \le T_{diario}(t)
$$

$$
\sum_{t=1}^3 [U_{EF}(t)+U_{EFS}(t)] \geq D_{total}
$$

$$
\sum_{t=1}^{3} [U_{EF}(t)] \ge D_{min}
$$

 $U_{FF}$ ,  $U_{FF} \geq 0$ 

## Donde:

 $C_{EF}$ : Costos de producción en Factory IO

 $C_{EFS}$ : Costos de producción en FluidSIM

 $U_{EF}$ : Unidades a fabricar en Factory IO

 $U_{EFS}$ : Unidades a fabricar en

FluidSIM $T_{EF}$ : Tiempo de fabricación por pieza en Factory IO

 $T<sub>FFS</sub>(t)$ : Tiempo de fabricación por pieza en FluidSIM

 $T_{diario}$ : Tiempo maximo de operación día

 $D_{total}$ : Demanda diaria requerida

 $D_{min}$ : Producción mínima en Factory IO

 $A_{EF}$ : Cantidad de material a consumir por pieza en Factory IO  $B_{EF}$ : Disponibilidad total de materia prima en Factory IO

![](_page_33_Picture_20.jpeg)

#### **Modelo de Optimización** *Esquema Planificación de la Producción* **35**

![](_page_34_Figure_1.jpeg)

#### **Modelo de Optimización** *Planificación de la Producción: Resolución en CPLEX Optimization Studio* **36**

![](_page_35_Figure_1.jpeg)

![](_page_35_Picture_2.jpeg)

#### Modelo de **Optimización** *Despacho económico* **37**

 $min(C_{G}) = \sum_{i=1}^{n} C_{i} (P_{Gi})$  $min(C(P_G)) = \sum$  $t=1$ 24  $C_{GD} * P_{GD}(t) + C_{GG} * P_{GG}(t) + C_{NS} * P_{NS}(t) + 0.8 * P_{VS}(t) + 0.8 * P_{VE}(t)$ s.a.  $\big\}$  $i=1$  $\boldsymbol{n}$  $P_{Gi} = P_D^{Total} + P_{perd}$   $P_{Gi}^{min} < P_{Gi} < P_{Gi}^{max}$   $i \in \{1, ... n\}$  $\sum_{i} = [P_{cD}(t) + P_{GG}(t) + P_{GS}(t) + P_{GE}(t) + P_{BD}(t)] = D(t) + P_{VE}(t) + P_{VS}(t) - P_{NS}(t) - P_{BC}(t)$  $t=1$ 24  $= [P_{GD}(t) + P_{GG}(t) + P_{GS}(t) + P_{GE}(t) + P_{BD}(t) = D(t) + P_{VE}(t) + P_{VS}(t) - P_{NS}(t) - P_{BC}(t)$  $P_{GD}^{min} \ge P_{GD}(t) \le P_{GD}^{max}$  $P_{GG}^{min} \ge P_{GG}(t) \le P_{GG}^{max}$  $P_{VF}(t) \leq P_{GE}(t)$  $P_{V\mathcal{S}}(t) \leq P_{GS}(t)$  $P_{BC}(t) \ge -P_{BC}^{inst}$  $P_{BC}(t) \leq P_{BC}^{inst}$ Donde:  $P_{GD}(t)$ = Potencia de generación a Diésel.  $P_{GG}(t)$ = Potencia de generación a Gas.  $P_{GS}(t)$ = Potencia de generación Solar.  $P_{GF}(t)$ = Potencia de generación Eólica.  $P_{NS}(t)$ =Potencia no suministrada.  $P_{VS}(t)$ =Potencia de vertimiento Solar.  $P_{VE}(t)$ =Potencia de vertimiento Eólico.  $P_{BC}(t)$ =Potencia de carga de Baterías.  $P_{RD}(t)$  = Potencia de descarga de Baterías.  $P_D^{Total}$ = Potencia total demandada.  $P_{perd}$ = Perdida de potencia.  $P_{Ci}$ =Potencia de generación.  $P_{Gi}^{min}$ =Potencia de generación mínima.  $P_{Gi}^{max}$ =Potencia de generación máxima.

![](_page_36_Picture_2.jpeg)

![](_page_37_Figure_1.jpeg)

![](_page_37_Picture_2.jpeg)

#### **Gráficas de Control 39**

![](_page_38_Figure_1.jpeg)

*Configuración del nodo SPC en node-red*

![](_page_38_Picture_3.jpeg)

![](_page_39_Figure_1.jpeg)

![](_page_39_Picture_2.jpeg)

![](_page_40_Figure_0.jpeg)

![](_page_40_Picture_1.jpeg)

#### **Red de Comunicación Industrial** *Intercambio de información entre servidor-cliente 2* **42**

![](_page_41_Picture_23.jpeg)

#### Intercambio de información = 500 ms

*Modbus*

![](_page_41_Picture_4.jpeg)

![](_page_42_Picture_34.jpeg)

 $(a)$ 

![](_page_42_Picture_35.jpeg)

 $(b)$ 

![](_page_42_Figure_4.jpeg)

Latencia en el intercambio de información = 0 ms

*Comunicación S7*

![](_page_42_Picture_7.jpeg)

#### **Resultados de los Nodos Programados en node-red** and a series of the series of the series of the series of the series of the series of the series of the series of the series of the series of the series of the series of th

![](_page_43_Figure_1.jpeg)

*Nodos de visualización y monitoreo*

![](_page_43_Picture_101.jpeg)

![](_page_43_Picture_102.jpeg)

Sense<br>Stecnic

*Monitoreo del proceso tres desde la nube y almacenamiento en Mongodb* $\bullet$ 

![](_page_43_Picture_6.jpeg)

#### **Gráfica lineal y de barras**

![](_page_44_Figure_1.jpeg)

*Trazado de curvas en Excel y la Nube resultados del Unit Commitment*

![](_page_44_Figure_3.jpeg)

![](_page_44_Figure_5.jpeg)

![](_page_44_Picture_6.jpeg)

![](_page_45_Picture_15.jpeg)

*Documentos almacenados en una colección de Mongodb*

![](_page_45_Picture_16.jpeg)

![](_page_45_Picture_4.jpeg)

![](_page_46_Figure_1.jpeg)

- *a) Cantidad de Bytes/s enviados al servidor de Mongodb*
- *b) Tamaño total de los documentos alojados en el servidor*
- *c) Tasa promedio de comandos ejecutados por segundo durante el periodo de muestra*

![](_page_46_Figure_5.jpeg)

*Conexiones activas del servidor Mongodb*

![](_page_46_Picture_7.jpeg)

![](_page_47_Figure_0.jpeg)

![](_page_47_Picture_1.jpeg)

### **Conclusiones**

- ❑ Los resultados de este trabajo muestran que la velocidad de transmisión de datos entre el controlador servidor y los clientes es rápida y eficiente, al utilizar los protocolos de bus de campo Profibus y la comunicación s7 existe una latencia nula al intercambiar datos a diferencia de utilizar, Modbus TCP que presenta una latencia de 500 ms en el intercambio, aun así, enviar y recibir información desde la nube a través del PLC servidor se lleva de manera exitosa sin perder ningún dato.
- ❑ En el referente a la virtualización de procesos industriales se ha identificado las ventajas e importancia que tienen los softwares de simulación dentro de la academia, permitiendo enseñar y aprender de manera continua a pesar de la crisis sanitaria que impide el uso y acceso a los laboratorios, además con la virtualización el consumo energético es menor, así como el espacio físico que se necesita concentrando múltiples máquinas y equipos virtuales en un solo equipo físico.
- ❑ Con respecto a la programación y configuración de los nodos se ha utilizado las librerías de node-red y de la plataforma IoT, con un mínimo grado de conocimiento en JavaScript se logró crear, mejorar e incorporar nuevas herramientas que permitan almacenar y visualizar los datos de manera local y desde la nube.

![](_page_48_Picture_4.jpeg)

### **Conclusiones**

- ❑ Para minimizar los costos de producción se ha planteado un algoritmo matemático que se lo resuelve aplicando técnicas de programación lineal considerando factores como la demanda, tiempos máximos de operación, calidad del producto, consumo y disponibilidad de materia primera. Además, Para resolver los modelos planteados los entornos de herramientas informáticas de cálculo han permitido tener resultados óptimos, y conjuntamente con los softwares de simulación y programación como Factory IO, FluidSIM y TIA portal se pudo evaluar los resultados.
- ❑ Utilizar técnicas estadísticas como trazar graficas de control ha permitido analizar el comportamiento de los procesos como también identificar posibles fallos, saber cuándo el proceso está a punto de salirse de control, y conocer las posibles causas es de vital importancia en la ejecución. La correcta interpretación de estas graficas podría mejorar los procesos ajustando o reajustando los parámetros de producción.
- ❑ Para finalizar, la base de datos en la nube presenta mayor ventaja que una base de datos local al usar una base de datos en la Web los tiempos de configuración se redujeron y no se necesitó ninguna instalación para su funcionamiento. Al estar utilizando Mongodb almacenar los datos de cada proceso fue sencillo y con una programación mínima utilizando formato de texto JSON.

![](_page_49_Picture_4.jpeg)

### **Recomendaciones**

- ❑ Al estar utilizando una base de datos no estructura como Mongodb es recomendable tener una mayor variedad de datos no solo del tipo numérico, podría ser textos, correos o alarmas que se puedan generar en los procesos. Al tener solo datos numéricos es recomendable utilizar una base datos SQL, debido a que el servidor compartido en la nube no posee los nodos para conectar con una base de datos SQL de manera sencilla y dinámica se optó por usar una base de datos en Mongodb. Además de ofrecer un gran rendimiento y escalabilidad Mongodb formar parte de las herramientas más usadas del Big data y por ende de la industria 4.0.
- ❑ Al ser un proyecto con procesos virtualizados, construir procesos más complejos y con una mayor cantidad de variables es necesario si se quiere aprovechar al máximo las herramientas informáticas utilizadas en el proyecto, además esto podría mejorar o replantear un modelo más completo de optimización en donde se consideren más parámetros, como por ejemplo disponibilidad del espacio, trazado de rutas, tiempo de traslado del material y envíos, entre otros.
- ❑ Al estar trabajando con la última versión de node-red se recomienda investigar y configurar nuevas plataformas IoT que se encuentren en constante desarrollo debido a que, las actualizaciones de la plataforma utilizada en el presente proyecto no están al nivel actual de node-red dificultando la aplicación de ciertas técnicas y aumentando el tiempo de desarrollo.

![](_page_50_Picture_4.jpeg)

# **GRACIAS POR SU ATENCIÓN**

![](_page_51_Picture_1.jpeg)